## **19.03. mSupply configuration for mobile**

Some configuration is required in mSupply to enable mobile usage.

Previous: *[22.02. mSupply Mobile technical instructions for setup](https://docs.msupply.org.nz/mobile:mobilesetup)* | | Next: *[22. mSupply](https://docs.msupply.org.nz/mobile) [Mobile \(Android\)](https://docs.msupply.org.nz/mobile)*

From: <https://docs.msupply.org.nz/>- **mSupply documentation wiki**

Permanent link: **[https://docs.msupply.org.nz/mobile:msupply\\_configuration?rev=1599792404](https://docs.msupply.org.nz/mobile:msupply_configuration?rev=1599792404)**

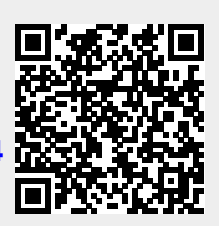

Last update: **2020/09/11 02:46**